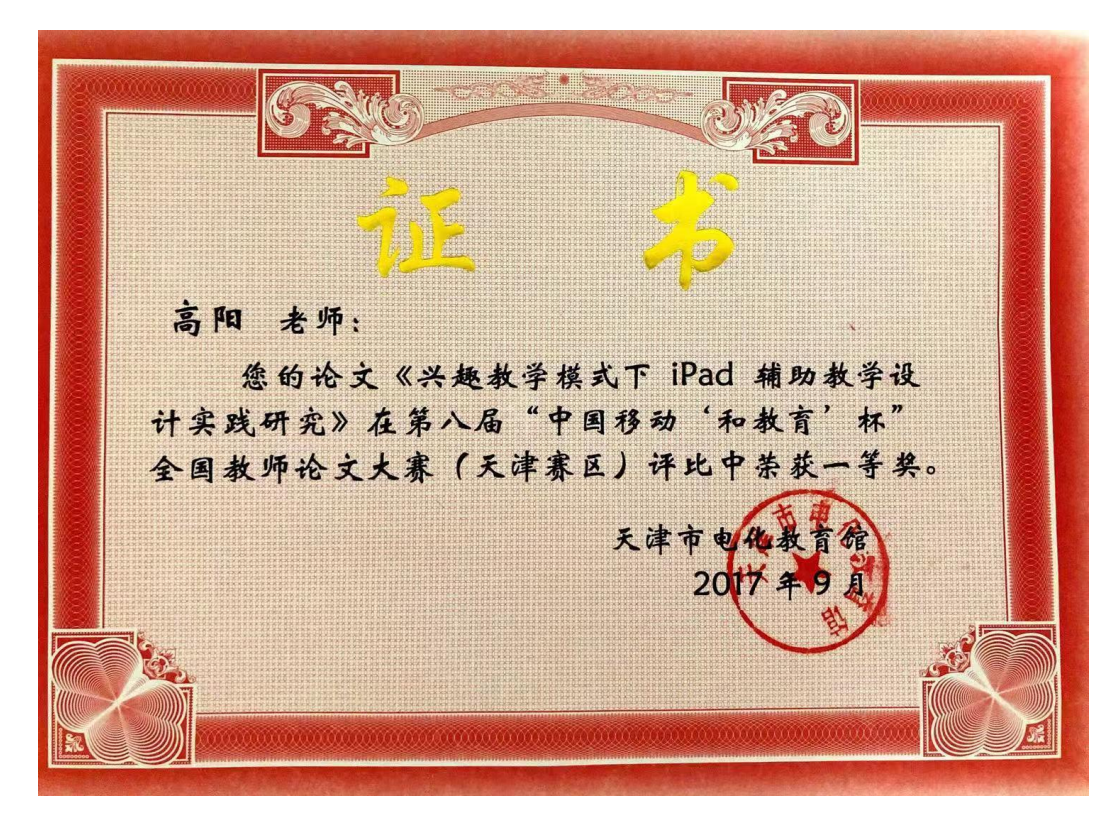

# 兴趣教学模式下 iPad 辅助教学设计实践研究

**摘 要:** 随着中国经济的不断发展和社会的不断进步, 我国国民的知识水平得到 迅速提高,与此同时现代教育技术手段也日趋多样化,多媒体技术已经成为辅助 小学信息技术教学的重要工具。在现代教育技术大背景下的课堂教学中,如何选 择最有效的教学手段和教学方法,优化教学内容和方法以提高课堂效率是作为一 名现代教育技术工作者急需解决以及必须面对的问题。iPad 由于其本身身材小 巧,重量也十分轻便,同时功能异常强大,还可以在 IOS 系统上进行开发,因此 在全世界范围内有众多追随者,基于以上特点并结合小学信息课本身的特点,乔 布斯所创造的 iPad 非常适合成为"小学信息技术"这门课程的辅助设备。 关键词: iPad: 小学信息技术; 兴趣教学法

一、兴趣教学模式

(一)兴趣教学含义

在 iPad 信息技术的教学中, 小学生的兴趣是"与生俱来"的, 相比语数外 等学科,有着得天独厚的优势,特别是在当今社会,多媒体技术越来越先进, 越来越普遍,信息技术这门学科拥有着极大的吸引力,对于生性好奇的孩子, 更加是对其充满了无尽的向往,产生了浓厚的兴趣。

总结得知,学生对信息技术学习的兴趣有如下几点:第一,对丰富多彩的 信息技术现象的兴趣;第二,对多种多样引人入胜的游戏的兴趣;第三,对通 过亲手实践操作,获得感知的兴趣;第四,对分组比赛和合作学习的兴趣。

从信息技术教学兴趣这四个层次,我们可以得出:信息技术教学的特点决 定了其教学的着手点,从认识的过程来分析,第一个层次,还只是处于一个最 直接最自发的兴趣阶段;第二个层次,则处于学生真正进入信息技术这个学科 最初获得感受的阶段;第三个层次,已经到达一个可以自由发挥的阶段;第四 个层次,进一步将学习的热情化为创作性运用的阶段。这四个层次都可以好好 利用,进而引发学生的学习热情。[12]

当然,对于不同的学生,并不一定都是按照这个四个层次的顺序来引发其 兴趣,任何一个学生都可能对这四个层次中的内容同时感兴趣,只能笼统的 说,对学生兴趣的引发基本上可以按照这四个层次的顺序进行跟进,在信息技 术的教学实践中,如果省去前面两个层次,让学生直接产生兴趣是不正确的, 因为这样做的话,不但让学生对其它的兴趣容易减弱,还很有可能会导致学生 错误的认识观,认为信息技术课只是为了好玩。此外,信息技术课程的教学纷 繁复杂,种类颇多,如果不对学生的直接兴趣与操作兴趣进行激发,就会让学 生损失了大部分的信息量,只有按照顺序进行才可以让学生各方面的知识量得 到扩充,让学生的认知结构也得到丰富。一般而言,这些都只是初辨认知,那 些被学生感受到的辅助信息,却还没有被感受登记器接所受,这样一来就很容 易被忘掉。

## (二)构建兴趣教学模式

在教学中,兴趣发挥了极大的促进作用,主要从以下三个方面体现出来: 第一,促讲学生自主学习;第二,提高学生持续的学习热情;第三,促使学生 探究新事物。所以说学生的兴趣是其学习的最直接动力,是我们教学质量的有 效保障,要想激发学生的最大学习潜能,就要利用学生的兴趣激发其学习主动 性,进而保证教学目标得以实现。本文搜集了大量的原始资料,而且咨询了相 关的专家学者,与此同时,结合 iPad 特点、教学重难点以及教学目标等,对 iPad 兴趣教学的教案进行了精心设计。

在我国相关的 iPad 辅助教学的研究中,大多数的学校对于 iPad 辅助信息技 术课堂教学,都还处于探索阶段,只有极个别的学校,在实际的教学中将 iPad 应用起来了,但是现阶段大家的经验都十分有限,所以寻找出符合小学 iPad 教 学实际情况的 iPad 辅助教学的设计模式是非常有必要的。

2

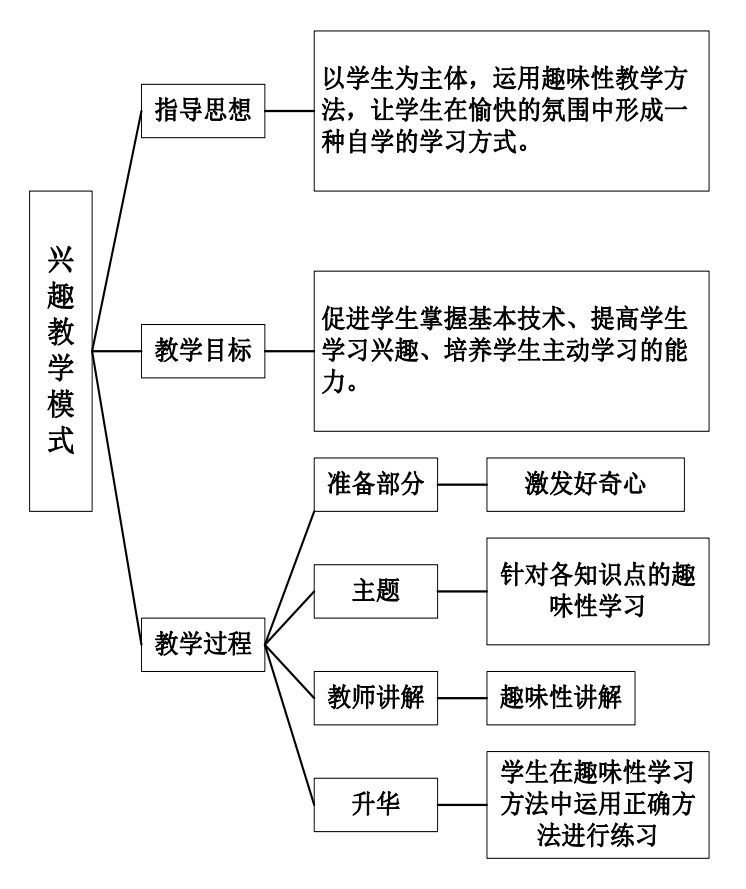

图 1-1 兴趣教学模式

(三)确立兴趣教学模式的操作程序

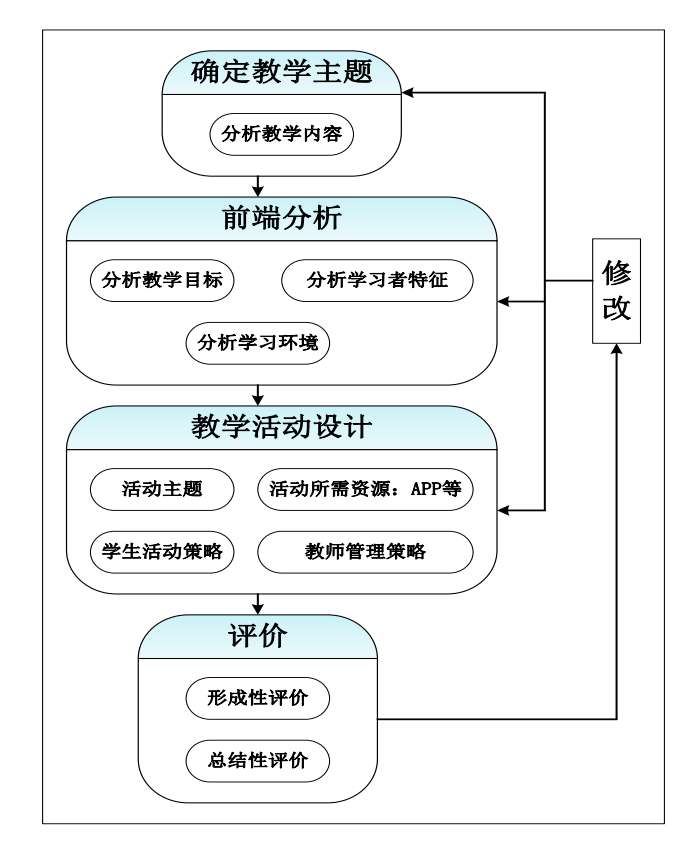

图 1-2 兴趣教学模式的操作流程

### (四)兴趣教学法的策略

如今的时代, 在课堂教学中, "以学生为核心"已经慢慢的成为主流、成为 核心,课堂中引进了多种新型的学习方式,第一,自主学习,第二,合作学 习,第三,探究学习,打造了个性发展的学习环境,有利于学生的主动创新, iPad 辅助教学的引讲, 更加体现了这些新型学习方式的优势, iPad 辅助信息技 术教学充分激发了学生的学习兴趣。所谓"兴趣是最好的老师",我们可以运用 如下几点策略来调动学生的学习兴趣。

#### 1、 巧设问题情境

iPad 学习环境是可以由教师进行创设的,我们要努力创造一种有利于唤起 学生学习欲望,激发学生发现并探索问题的学习环境,在课堂教学过程中,一 种非常有效的方法就是让学生能够产生特殊好奇心,而创设问题情境又是一种 十分常用的方法,学生被一种"设疑"的方法引入问题中,使其注意、记忆以 及思维都高度集中起来,从而达到学习的最佳状态。利用 iPad 这个工具,让不 同层次的学生解决不同难易程度的问题,让不同的学生都能"跳一跳摘到树上 的果子",所以说,不仅仅教材和教法是教师的备课主体,还要充分挖掘 iPad 教学环境以及学生的个体差异,从而高度调动学习积极性,激发学习兴趣。

#### 2、 紧密联系生活

学生对自己身边所发生的事情都会比较熟悉和亲切,为了增加学生的学习 兴趣,可以将学生所学新知识与生活实际相联系, 如, 用 iPad 教学生画示意图 的时候,首先不要告知学生我们这节课要学习的内容,不用讲解知识点,也不 用说明制作示意图的方法,我们通过提问激趣的方法"同学们喜不喜欢体育运 动?喜不喜欢我们的大操场?""我们来绘制学校操场的示意图吧,想不想一起 来?"这样就将学生每天能经历的事情与新知识进行了很好的融合,从而进入 到新课的学习,使学生对 iPad 信息技术学习有亲切感,体会到 iPad 信息技术课 程的实用性,提高他们学习的热情。

#### 3、 任务驱动教学

"任务驱动"这种教学方法主要是探索问题,从而让学生拥有持久的学习 兴趣和动机,创建真实的 iPad 教学环境,让学生带着真实的 iPad 信息技术课程 任务进行学习。iPad 信息技术课不仅拥有很强的实践性,而且富有极大的创造 性,具有显著的时代个性,利用 iPad 进行信息技术课程的学习,可以很好的设 置教学任务,让学生跟随教师设置好的任务自主前进,而且能够一直保持最佳 的学习状态。

#### 4、 组织各项比赛

教师可以将教学内容进行整合,还有将学生的个人学习情况进行结合,发 动各种 iPad 信息技术竞赛活动,如绘图、视频制作等,这样不仅可以让每一个 学生都能展示自己的优势,而且还可以帮助他们建立自信心,从而进一步提高 学习兴趣,这样一来,学生的学习兴趣不但不会因为时间的推移而下降,反而 会得到长久的保持和提高。

#### 5、 进行游戏教学

"寓教于乐"是现在非常流行的教学方法,iPad 信息技术课堂将这一观点 发挥得淋漓尽致,教师让学生可以在学中玩,在玩中学,我们可以采取两种方 法,一种是学生每完成一项新知识的学习任务,就可以允许几分钟的游戏时 间,相当于对其进行了小小的奖励;另一种是将新知识与游戏结合起来,在游 戏中学习新知识,让他们在游戏之后发现,要想把这个游戏玩好,就必须先学 习好这个新知识,这样一来不用老师督促,学生也会非常开心的去学习新知 识。

#### 6、 合理评价学生作品

iPad 信息技术课中会有很多作品的形成,其中一个很好的激发学生兴趣的 办法就是评价作品,由于学生自我认识智能的培养可以来自于作品的评价。 iPad 信息技术课堂上,几乎每一节课学生都会完成一个作品,这时候教师要留 给学生作品足够的时间进行展示,并给予其适当的评价,在进行评价的时候,

要将其优点和缺点都尽量涉及,但是尽可能的以表扬为主,并且在整个的学习 活动中也需要时不时地进行评价,有利于学生的自我认知的提高,让他们可以 做得更好,激发学生的学习积极性,以及提高对信息技术课的兴趣。然而,不 管是教师表扬,还是批评,都是需要一定水平的,因为需要照顾到每一个学生 的差异,如,对于成绩较差,动手能力较弱,而且自信心还比较低的学生,应 该以表扬和鼓励为主,让他们能够得到更多锻炼的机会,从而树立起学习的信 心。

综上所述, 在 iPad 信息技术教学中, 充分利用兴趣教学法, 不仅可以活跃 课堂的学习气氛,还可以培养和提高学生的学习兴趣,给学生以美的享受。

## 二、兴趣教学课程设计流程

在进行教学设计之前,非常重要的一个环节就是,制定 iPad 辅助教学课程 设计流程,从而在具体教学内容设计的理论上发挥指导作用。

### (一)分析教学内容和教学目标

对教学内容和教学目标进行分析,是教学设计的首要工作,需要对该节课的 知识体系以及每个知识点类型都进行综合的分析,从而更好的运用 iPad 辅助课 堂教学,明确学生对不同知识的掌握程度,突出教学重点和难点,列出合理的教 学目标,按照类别来分,有知识与技能目标、过程与方法目标、情感态度与价值 观目标这三种; 按照时间来分, 有短期和长期这两种。

## (二)分析学习者

教学中有教师和学习者,一般认为学习者的学习行为和心态在教学设计中更 为重要,我们进行教学设计需要达到的目标就是为了使学习者更好的学习。而一 般的学习者都具有不同的知识水平和能力,在学习的过程中也体现出不同的学习 方式和特点,因此在进行教学之前需要针对不同的学习者进行相应的教学设计, 即我们常说的因材施教,寓教于乐的教学。通过以往的工作经验结合实际的情况, 一般情况下教师可以分析学生通过以下几点。

#### 1、 分析学习者的社会特点和心理特点

学习者在学习的过程中主要会涉及到其认知能力、智力情况、年纪大小、所 处的年级、平时的思维能力、自我的意识形态以及最终的人际关系这几大方面, 根据在不同阶段的学生所表现出来的不同特点来进行有针对性的设计,这样才能 达到最佳的教学效果。

#### 2、 分析学习者的知识特点和技能特点

学习者进行学习时所表现出来已有的技能和知识是进行后期学习较为重要

的基本的特点,通过知识和技能这两个方面对学生现有的信息素养水平进行分析, 可以了解学生进行后续学习的最初的学习能力,通过已有的基础进行后续的教学 可以合理安排教学时间,优化设计教学任务和目标,以达到事半功倍的效果。

#### 3、 分析学习者的学习动机

学习动机是某位学生进行学习的原始动力,这动力最终会影响学生进行学习 的努力程度。学习动机可以分为内部和外部,内部的学习动机,是一种长期的学 习动力,是一种终身的学习动力,而外部的学习动机,起着一种短暂的学习促进 作用。

## (三) 选择学习资源

作为信息化学习中的教学,学习资源是否及时、是否全面决定了学习者是否 能进行更加有效的学习,教学设计中的学习资源的选择和呈现方式决定了最终学 习者的学习效果。

iPad 教学过程中需要的学习资源包括图片、音频、文字、视频、音频等。教 师在选择学习资源时,要根据教学目标、学生本身的学习特点以及学习者的学习 动机等多个方面综合考虑寻找学习资源,最终达到取长补短充分利用学习资源、 提高教学质量的作用。

### (四) 设计学习活动

学习活动中是教学设计中最为核心的部分,教师在设计前需要仔细分析每个 知识点,通过分析相应知识点,再对其教学活动进行相应的的设计,制定出相应 的教学活动环节,这样针对重难点进行相应的教学活动,可以促进学生对知识点 的消化,最终提高学习者的知识和技能。需要设计的学习活动是一个整体的复杂 的过程,其中主要包括老师的讲授、学生对知识点的阅读学习、同学之间以及老 师和学生之间对知识点的讨论和交流、学生针对问题的讨论以及解决、相应知识 点的相关资料的收集和整理、课堂教学设计中案例的讨论和分析、学生在教学设 计活动中的角色扮演、学生在学习后的反思等一系列的相关学习活动。

## (五) 设计教学评价

教学评价一般主要包括对教学设计在实际使用过程中的评价以及对学习者 学习效果评价。评价的主要目的是对学习过程进行阶段性的总结并在总结的过程 中进行反思,最终对教学设计以及学习效果进行评价。教学评价设计主要通过以 上两个方面进行设计,在这其中学生学习效果的评价设计主要包括评价主体、项 目、手段这三大部分,教学设计使用效果评价主要包括教师和学生两大方面。

## 三、 iPad 学习环境中教学设计的原则

(一) 经验过程与设计思路契合

杜威的观点提到,思维就是有教育意义的经验的方法,所以教学法要素与思 维要素是相统一的,如图 3-1 所示。然而,在我们平时的课堂教学过程中,教师 的设计思路有两种,一种是按照知识与知识之间的联系,另一种是按照教材的内 容。

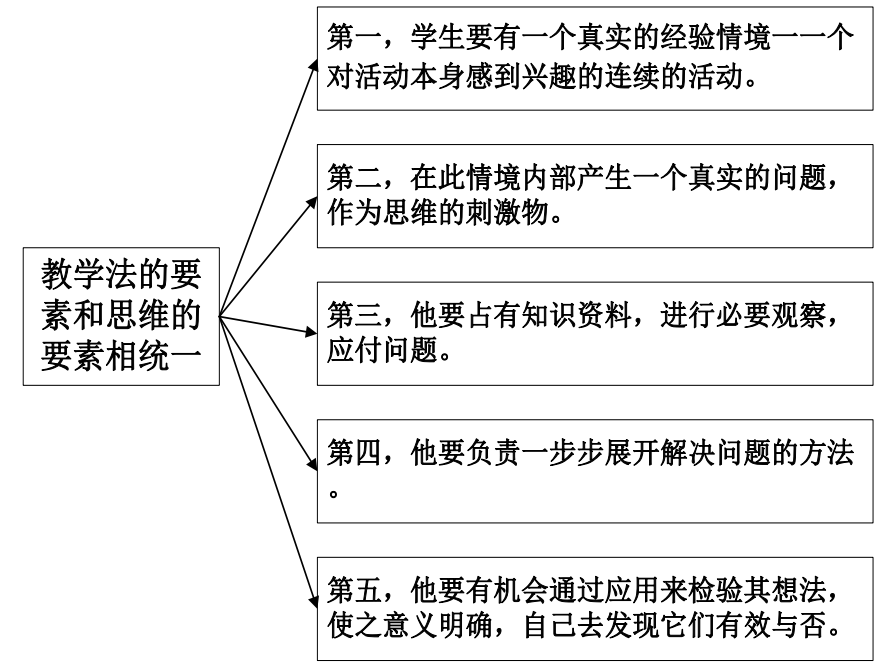

图 3-1 教学法要素与思维要素统一图

利用 iPad 辅助教学,充分运用了学习环境中学习过程记录与呈现工具,对 于新内容和新信息,教师可以在课程设计中表现得更加丰富多彩。

## (二) 强化多角度、多层次的视角体验

在传统的课堂教学中,通常是由教师演示课件,而现在学生却可以在自己的 iPad 上, 进行课程内容的学习。

在以往的教学中,教师是需要对学科课件进行演示的,而如今却发生了极大 的改变,因为学生可以在自己的 iPad 平板电脑上,学习相应的课程内容,并且 由于课程内容不同,我们所要用到的具体软件也会发生改变。根据波德里亚的观 点,触觉交流文化的发展,让人类在超级现实主义中崩溃了,从中介再回到中介, 我们真实的事物瞬间化为了乌有,而且还提出了"超真实"的说法。现代化技术 可以给学生打造从未有过的视角体验。伊凡尼和科林斯,二人对各种各样的矛盾 对比及其材料进行了研究,然后提出,矛盾对比的刺激强度十分重要,并且也受 到教学材料是否丰富的影响。

由此可见,利用 iPad 辅助教学,可以让学生获得多角度、多层次的视角体 验,包括静态与动态、平面与立体的以及真实与虚拟的等,这些丰富的素材,使 得学生能够更好的进行有意义的学习。

## (三) 突出知识境脉性,淡化学科分野

在我们的日常生活中,学科的分类没有在各个类别的知识中表现出来,也就 是说,在具体的文化底蕴中,知识没有发挥其作用。人类活动以及历史和自然的 进化,这些知识都是融合在一起,并且都会相互影响的,所以在我们的学习环境 中,主要是实现知识的相互联系。

## (四) 提供动手做、动脑想的实践作业

教师在对课程进行评价与设计的阶段,要利用好此学习环境的"可移动性" 这一特色,积极发挥其优势,从而让学生的课堂学习时间高效地结合课后的实践, 让学生学会利用其学习环境的优势。于此同时,提供机会给学生,让其能够表达 自己的想法、呈现自己的思路。

## (五) 衔接课前、课中、课后的环境,实现学习的整合

拥有成为学生学习帮手的条件,这就不同于我们传统教科书和教具,教师在 进行教学设计的时候,要充分发挥整合原则,既要在课堂上积极运用起来,也要 将课堂上与课堂外的学习经验结合起来, "整合原则——学生将日常生活和新学 知识整合起来,让学生能够反思新知识和新技能,这样就可以促进他们的学习。"

### (六) 消除人为结构化的课程内容知识体系

在 iPad 学习环境中, 课程组织形式, 是根据具体的应用软件而实现的, 也 就是说,教师选择的教学应用软件要同课程内容有关,开发与设计应用程序的基 础不同,教材与课程标准不同,但是却拥有共同的基础,所以其应用软件有着共 性,即知识的公共性、无国界、可分享性。传统的课程教学中,我国基础教育知 识的组织形式,主要是教师进行学科化的组织,在课程标准的基础上进行的,教 师是这种知识组织形式中的主体,而对于这些被组织过的课程内容,学生却主要 是被动地去接受,而如今的 iPad 学习环境,已经极大的打破了这种传统的被动 局面,教师在 iPad 新环境下,重新对教学内容进行了设计,不仅让教师脱离了 教材的束缚,也让学生得到了学习的自由,更重要的是,在这样的课程学习中, 让学生真正的锻炼了自我学习的能力,从建构知识开始,不仅让学生了解了知识 习得的过程,而且还让学生掌握了知识习得的方法。

## 四、 兴趣教学模式下 iPad 辅助教学设计实践

## (一) 课前准备

本次信息技术教学实施选取了天津市课题试点的小学,配班学生 40 位, 分 为四组, 每组 10 位学生。

#### 1、 技术人员准备

此次课堂教学不仅要利用 iPad 平板电脑,而且还要运用电视屏显功能,从

而可以放大教学效果,将电视媒体的屏显利用起来,可以让学生更加直观的掌握 基本操作流程、了解课程学习内容,并且可以搭建多个显示屏、交互式白板、或 者电子黑板。每个学生配备一台 iPad 平板电脑,并将其全部联网,而且也连接 上教师的终端,另外,教师的移动终端又与显示屏相连,这样就形成了网络互通 的状态。使用 iPad 进行教学主要有以一环境优势:

(1)学生在进行小组学习的时候,会进行更多的互动,他们能够分享自己 的学习作品,他们的作品可以通过网络,传输到教师的设备上,与此同时,借助 电视媒体显示屏进行公共放映,并且在小组合作探索的过程中,学生可以用自己 的终端,对作品进行比较,并进行简单的评价。

(2)只要我们的教学环境中拥有无线网络 WiFi,教师就可以随时随地在我 们的教学过程中下载相应的教学资源,还可以进行实时的更新,并且在我们的课 堂中,所有设备都可以通过这个无线网络进行传输,还要进行数据的储存与备份。 当然,还要配备相应的音响,以及多媒体投影仪,同样使用电视的播放功能,从 而进行影音系统的设置,这样一来,不仅可以有利于教师对音视频资源的呈现, 还可以为学生创设身临其境的教学情境。

(3)我们可以架设一定的课堂实录设备,将 iPad 信息技术课堂的整个教学 过程,进行实时的拍摄并记录下来,为了保证录像的效果,可运用多个机位,从 而能够实时调整,便于捕捉学生和教师的上课表现,当然还要将这些录像保存到 移动设备中,让教师可以方便的进行课后的反思和总结,同时也为相关专业以及 研究学者提供了研究的资料。

#### 2、 教师准备

#### (1)教学内容

本案例教学选取了四年级信息技术校本课程入门课主题,选定《信息的鉴别》 作为主要教学内容。学生在进入四年级之后,开始对信息有了一定的鉴别与评价 能力,但还只是处于一种感性的认识,并没有用科学的依据和方法去辨别和洞察 信息,而且在重大信息面前,很难拥有理智、客观和清醒的思维。垃圾信息及虚 假信息充斥在在学生的日常生活中,受到各种侵害,故而要高度重视这部分的内 容。

#### (2)操作掌握

尽管教师在信息技术课堂上的教学热情很高,并且在其日常生活中也会接触 到许多电子产品,但还是需要经过反复练习,才能紧密衔接操作与教学活动,尤 其是在不同的教学环节之间的转换,以及教学内容的展示中,更加需要恰到好处 的做到人机配合。教师必须在课前就做好充分的准备,并且进行反复多次的练习, 这样才能让我们准备的教学内容能够流畅的进行播放,从而很好的结合课程教学 内容与操作,真正意义上达到教学效果最优化的目的。

#### 3、 学生准备

在课堂上引进新媒体技术——iPad 平板电脑,要想课程能够顺利进行,就必 须要求学生对 iPad 能够熟练掌握,并且能够灵活操作,这个要求并不需要占用 学生大量的课前时间预习教学内容,教师在上课前,对学生进行集体的操作指导, 让学生掌握基本按键和操作规则。然而根据教师的调查,学生们基本上接触过平 板电脑,有的学生已经可以熟练操作,一部分家庭里已经有了平板电脑,其余的 也使用过家长的智能触屏手机,明白了一些通用的基本操作规则。

## (二) 教学设计

教学设计[13]如表 4-1 所示。

| = 仏 → 弘 子 余 四         |                                   |    |     |              |         |             |  |
|-----------------------|-----------------------------------|----|-----|--------------|---------|-------------|--|
| 科目                    | 信息技术                              | 年级 | 四年级 |              | 时间      | 1课时         |  |
| 教学内容: 信息的鉴别与评价        |                                   |    |     |              |         |             |  |
| 教学目标                  | 1. 知道信息具有真假性                      |    |     |              |         |             |  |
|                       | 2. 能分辨信息的真假, 能在识别信息真伪的基础上自觉抵制不良信息 |    |     |              |         |             |  |
| 教学重难点                 | 教学重点: 能分辨信息的真假                    |    |     |              |         |             |  |
|                       | 教学难点: 能在识别信息真伪的基础上自觉抵制不良信息        |    |     |              |         |             |  |
| 教学内容                  |                                   |    |     | 学生活动         | 设计意图    |             |  |
| 一、导入                  |                                   |    |     | 学生听导入,思      | 在导入中,引出 |             |  |
| 手机隐藏功能讲解: 手机上对串号功能查   |                                   |    |     | 考,回答问题       |         | 手机的一些不常用功   |  |
| 询、唤醒手机隐藏的紧急电量。(*#06#) |                                   |    |     |              |         | 能,大部分学生都比   |  |
| $(*3370\#)$           |                                   |    |     |              |         | 较熟悉手机, 这个导  |  |
| 提出问题: 这些都是真实的吗?       |                                   |    |     |              |         | 入就能够有效引发学   |  |
|                       | 让学生尝试, 得出结论                       |    |     |              |         | 生共鸣, 让其产生好  |  |
|                       |                                   |    |     |              |         | 奇心。激发学生兴趣   |  |
|                       |                                   |    |     |              |         |             |  |
| 二、新授                  |                                   |    |     | 运用 iPad 进行   |         | 利用 iPad 观看微 |  |
| 1、微视频学习               |                                   |    |     | 微视频的学习,轻巧    |         | 视频,充分发挥学生   |  |
| 由导入可以得知, 假信息是存在的, 并且  |                                   |    |     | 方便,生动形象      |         | 主观能动性, 保持学  |  |
| 有危害,但是我们不能因为有假信息的存在就  |                                   |    |     |              |         | 生的专注度。激发学   |  |
| 不再获取信息                |                                   |    |     |              | 生兴趣     |             |  |
| 学习微课视频,信息的鉴别          |                                   |    |     |              |         |             |  |
| 微视频教学, 引出我们对信息进行分辨的   |                                   |    |     |              |         |             |  |
| 四种方法: "想一想"、"试一试"、"问一 |                                   |    |     |              |         |             |  |
| 问"、"搜一搜"。接收到的信息以后,要用  |                                   |    |     |              |         |             |  |
| 这四种方法进行鉴别             |                                   |    |     |              |         |             |  |
|                       |                                   |    |     |              |         |             |  |
| 2、小组活动一               |                                   |    |     | 活动一是利用       |         | 学生从了解信息     |  |
| 学习完成后, 把学生分组          |                                   |    |     | iPad 进行分组合作  |         | 真假, 到知道如何辨  |  |
|                       |                                   |    |     | 学习,首先运用 iPad |         | 别信息的真假,并且   |  |

表 4-1 教学案例

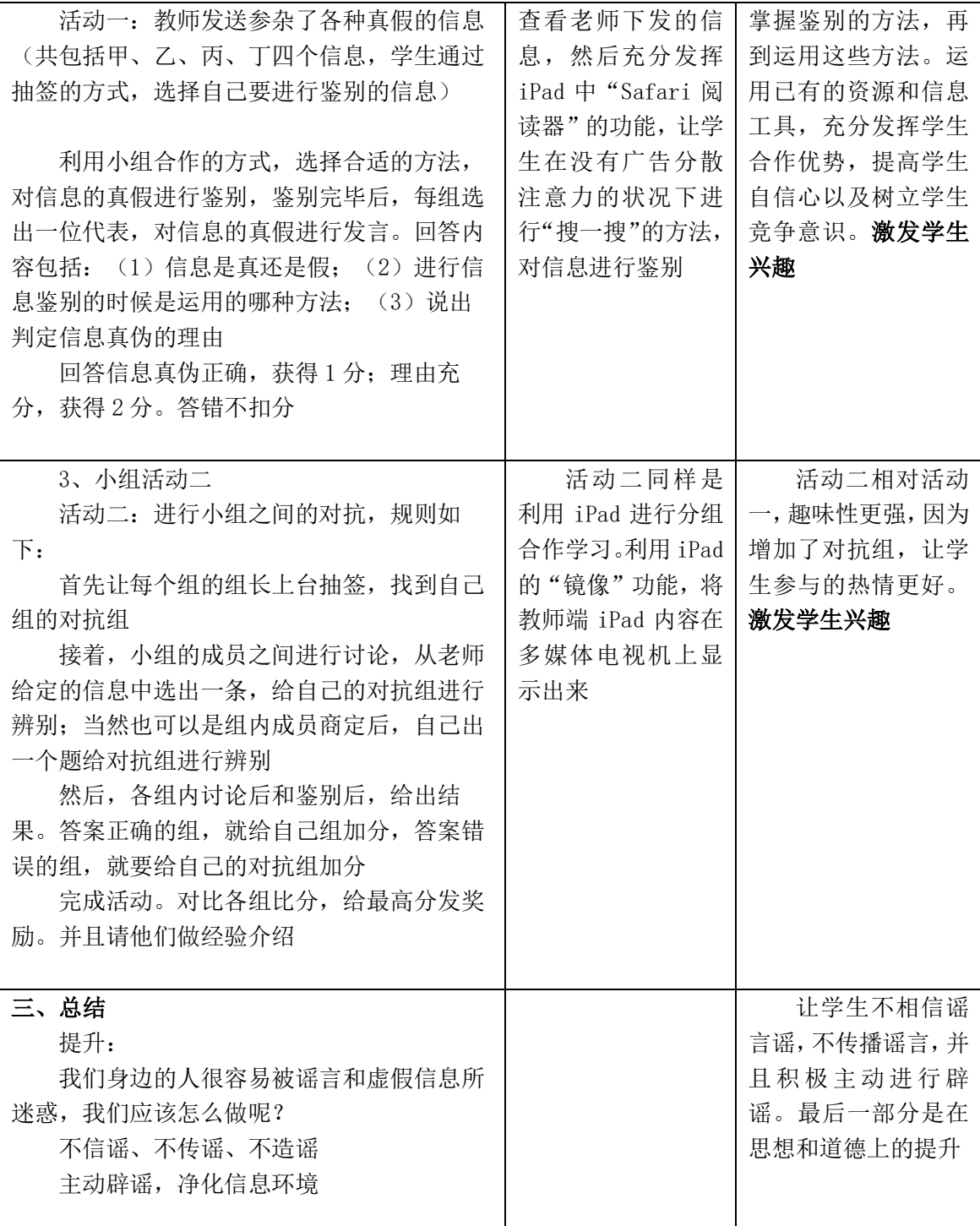

## (三) 课后反思

对四年级《信息的鉴别》这节课进行课后反思,其整个教学过程中,充分 发挥了 iPad 辅助教学的优势,同时也在尝试用一种水到渠成的感觉设计,首先 让学生了解到信息真伪,其次是虚假信息的危害,然后引出我们不能因为虚假 信息有害而隔绝所有信息,这样较自热而然的引出我们需要学习信息的鉴别方 法。利用 iPad 辅助教学的优势表现在: 第一, 学生通过 iPad 观看微视频, 微视

频让学生以轻松的方式初步接触四种方法,之后的小组活动,让学生尝试用这 四种他们并不是完全了解的方法去鉴别信息,一方面是鼓励学生尝试,另一方 面是希望学生在尝试的过程中自己总结出一些理论,不要害怕学生出错或者是 应用不够得当。因为,在小组回答的时候,老师会做出总结意见,梳理学生鉴 别过程,然后再提出理论依据,让学生有一种恍然大悟的感觉,加深学生的理 解和记忆。第二,两个活动也是通过 iPad 而实现的,其目的在于,让学生把刚 刚学到的方法(准确的说是更加深入和准确的方法)运用起来。学生会发现, 虽然之后接触的信息情况更加复杂,但是只要方法运用得当,理论联系实际, 那么很多问题也就迎刃而解。同时,活动二中的小组对抗也加强了活动的趣味 性和学生的参与热情,把单纯的信息鉴别,变成了相互之间的一个竞争。除了 能准确鉴别信息,更需要能够通力合作,甚至还可以说提升到了战略的高度来 给对方出题。

(四)教学设计的评价

1、教学设计宏观评价指标

评价任何事物,都必须有一个测量标准,教学设计是不是有效,既可以从 宏观方面,也可以从微观方面评价。在宏观方面,教学设计需要考虑科学化、 最优化、艺术化和人文化,其评价指标主要包括以下几点:

(1)科学性

教学设计科学性的基本特征有三个:第一,整体性,教学的过程中,所涉 及到各个要素与各个环节,必须是有关的,是相互联系的;第二,有序性,这 些要素必须是有规则的联系在一起,进行有序组合。第三,建构性,要求教师 必须是启发学生自主建构认知结构,而不是填鸭式的方法。

(2)最优性

教学设计的最终目的就是将课堂进行优化,以整体效果为主,将各个要素 在课堂中的地位和作用综合考虑,从而优化它们之间的组合方式。

(3)艺术性

艺术性是指在整个课堂教学过程中,巧妙地运用合适的教学方法,教学技 能、技巧等, 使得课堂更加生动, 富有色彩。

(4)人文性

人文性主要体现在三个方面:第一,充分发挥学生的主体作用,让学生能 够积极主动地参与到我们的教学中夫: 第二, 注意加强老师和学生之间、学生 和学生之间的情感交流,进而营造一个和谐的人际关系;第三,将活动贯穿于 整个教学的过程中去,进而可以最好地去激活学生的学习状态。

2、教学设计微观评价指标

13

在微观方面,有效的课堂教学设计是指导思想、结构重点、教学目标、学 生分析和教学策略的统一体,微观教学设计评价指标主要包括如下几点:

(1)指导思想

要将学生摆在中心位置,以学生为本,注重培养学生的创新精神和实践能 力。

#### (2)结构清晰、重点突出

要有明确的教学目标,教学方法,教学过程,以及课堂作业等。

(3)教学目标

要满足教学大纲的要求,并且要因材施教,适合学生的能力与个别差异。

(4)学生分析

要分析学生的初始能力和特征,包括对学生的认知成熟度、性别、动机水 平、焦虑水平和学习风格等方面的分析。

#### (5)教学策略

教学策略,是为了完成特定的教学目标,我们所采用的教学活动的程序、 方法、形式和媒体等因素的总体考虑。

#### 3、教学设计的评价

案例教学设计都是经过多次的修改,得到了进一步的完善并进行了教学评 价,具体评价明细如表 4-2,表 4-3 所示。

| 序号             | 宏观评价指标 | 案例评价结果                                                                                       |
|----------------|--------|----------------------------------------------------------------------------------------------|
| $\mathbf{1}$   | 科学性    | 学生从了解信息真假,到知道如何辨<br>别信息的真假, 并且掌握鉴别的方<br>法,再到运用这些方法。充分体现了<br>教学设计的科学化                         |
| $\overline{2}$ | 最优性    | 利用 iPad 观看微视频, 不仅可以让学<br>生最快地学会鉴别信息的四种方法,<br>而且充分发挥学生主观能动性,保持<br>了学生的高度专注度。充分体现了教<br>学设计的最优化 |
| 3              | 艺术性    | 活动二因为增加了对抗组, 更加有趣<br>味性,不仅可以加强小组合作的深<br>度,而且对于鉴别方法的理解不同,<br>会引起学生讨论和商议。充分体现了<br>教学设计的艺术性     |
| 4              | 人文性    | 通过两个活动, 让学生积极主动地参与<br>到知识的学习中去,不仅有生生之间的<br>交流合作, 同时也穿插有师生之间的谈<br>论交流。充分体现教学设计的人文化            |

表 4-2 教学设计宏观评价结果

| 序号           | 微观评价指标 | 案例评价结果                                                                                                    |
|--------------|--------|----------------------------------------------------------------------------------------------------|
| $\mathbf{1}$ | 指导思想   | 两个活动的设计,始终将学生摆在中<br>心位置, 以学生为本                                                                             |
| 2            | 结构重点   | 结构清晰,重点突出,首先是学生利<br>用 iPad 进行微视频的自学,接着活<br>动一小组合作,活动二小组对抗                                                  |
| 3            | 教学目标   | 教学目标参照了三维目标的相关要<br>求,知识与技能、过程与方法、情感<br>态度与价值观                                                              |
| 4            | 学生分析   | 四年级的学生已经能够能够进行更高<br>层次的活动,因为活动二中的小组对<br>抗把单纯的信息鉴别,变成了相互之<br>间的一个竞争,将其提升到了战略的<br>高度,这都是在对学生的充分分析之<br>后设计出来的 |
| 5            | 教学策略   | 利用小组合作学习的方式, 在小组活<br>动中, 不仅鼓励了学生去尝试, 而且<br>可以让学生在尝试的过程中自己总结<br>出一些理论, 同时还利用小组对抗的<br>方式,提高学生参与度             |

表 4-3 教学设计微观评价结果

## 第五章 总结与展望

本文创新之处体现在以下几个方面:第一,纸质教材中的教学内容,都可以 被电子教材所包揽,并且电子教材还可以呈现更好的教学资源,比如说视频、音 频等,这样就可以让学生获得更加优质更加高效的课程资源,此外,还可以替代 纸质学案,让学生更加方便地继续小组合作探究;第二,学生可以依据自己接受 新知识的能力,自主对 iPad 教学软件进行操作,从而让不同的学生得到不同进 展的教学;第三,基于 iPad 辅助的小学信息技术教学,融合了自主、协作、探究 等多种学习方式,符合教育改革的基本理念。

现代教育领域,iPad 研究与运用越来越多,有利于移动学习与个性化学习。 然而,iPad 的可操作性与有效性,仍需进一步探索与研究,这个艰巨的任务就落 在了广大的教育信息化工作者和从事一线信息技术教学的小学老师们身上。如今, 由于条件有限,全国还只有一部分的小学在开展这个课题的研究,但是,随着经 济的提升,小学教育资金的投入将会越来越大,到时候参与此类研究的地区和学 校就会越来越多,通过对现有信息技术教材的分析,适合用 iPad 进行辅助教学 的课程非常少,通过各地区老师的努力后期希望能有 iPad 的专用信息技术教材。

综上所述,小学教学环境建设、教学观念的转变、课堂的组织管理、iPad 应 用于信息技术课堂的模式探索、iPad 信息技术教学软件的开发等,这些问题将是 未来 iPad 在信息技术课堂教学实践中需要重点关注的问题。

# 参考文献

[1] 姚永强.我国义务教育均衡发展方式转变研究. 华中师范大学,2014

- [2] 易斌.改革开放 30 年中国基础教育英语课程变革研究(1978~2008). 湖南师 范大学,2013
- [3] [付强](http://www.cnki.net/kcms/detail/search.aspx?dbcode=CDFD&sfield=au&skey=%e4%bb%98%e5%bc%ba&code=09149255;)[,王爱菊](http://epub.cnki.net/kns/popup/knetsearchNew.aspx?sdb=CJFQ&sfield=%e4%bd%9c%e8%80%85&skey=%e7%8e%8b%e7%88%b1%e8%8f%8a&scode=09149255;06158658;).[教学论视域下教学技术研究的问题省思](http://epub.cnki.net/kns/detail/detail.aspx?QueryID=0&CurRec=3&recid=&FileName=JYLL201201017&DbName=CJFD2012&DbCode=CJFQ&pr=). [教育理论与实践,](http://epub.cnki.net/kns/Navi/ScdbBridge.aspx?DBCode=CJFD&BaseID=JYLL&UnitCode=&NaviLink=%e6%95%99%e8%82%b2%e7%90%86%e8%ae%ba%e4%b8%8e%e5%ae%9e%e8%b7%b5) 2012(01)
- [4] [何克抗](http://epub.cnki.net/kns/popup/knetsearchNew.aspx?sdb=CJFQ&sfield=%e4%bd%9c%e8%80%85&skey=%e4%bd%95%e5%85%8b%e6%8a%97&scode=00004149;).[从"翻转课堂"的本质,看"翻转课堂"在我国的未来发展](http://epub.cnki.net/kns/detail/detail.aspx?QueryID=4&CurRec=1&recid=&FileName=DHJY201407002&DbName=CJFD2014&DbCode=CJFQ&pr=). [北京师范](http://www.cnki.net/kcms/detail/search.aspx?dbcode=CJFQ&sfield=inst&skey=%e5%8c%97%e4%ba%ac%e5%b8%88%e8%8c%83%e5%a4%a7%e5%ad%a6%e7%8e%b0%e4%bb%a3%e6%95%99%e8%82%b2%e6%8a%80%e6%9c%af%e7%a0%94%e7%a9%b6%e6%89%80&code=0159173;) [大学现代教育技术研究所,](http://www.cnki.net/kcms/detail/search.aspx?dbcode=CJFQ&sfield=inst&skey=%e5%8c%97%e4%ba%ac%e5%b8%88%e8%8c%83%e5%a4%a7%e5%ad%a6%e7%8e%b0%e4%bb%a3%e6%95%99%e8%82%b2%e6%8a%80%e6%9c%af%e7%a0%94%e7%a9%b6%e6%89%80&code=0159173;)2014(07):1-2
- [5] [孟得丽](http://www.cnki.net/kcms/detail/search.aspx?dbcode=CJFQ&sfield=au&skey=%e5%ad%9f%e5%be%97%e4%b8%bd&code=).小学信息技术教学模式探析. 学苑教育,2013,(01):12
- [6] 韩健梁.IPad 主要功能介绍及其缺陷.山西电教,2010,(03):47
- [7] [景义新](http://www.cnki.net/kcms/detail/search.aspx?dbcode=CDFD&sfield=au&skey=%e6%99%af%e4%b9%89%e6%96%b0&code=25931124;).媒介进化论视野下的 iPad 人性化研究. 华中科技大学, 2013
- [8] [陈卫东](http://www.cnki.net/kcms/detail/search.aspx?dbcode=CDFD&sfield=au&skey=%e9%99%88%e5%8d%ab%e4%b8%9c&code=23838723;).教育技术学视野下的未来课堂研究. 华东师范大学,2012
- [9] 李小春.iPad 教学观摩课引起的思考.中国现代教育装备.2012,(12):17-18
- [10] [李睿](http://www.cnki.net/kcms/detail/search.aspx?dbcode=CDFD&sfield=au&skey=%e6%9d%8e%e7%9d%bf&code=07538011;).信息技术与课程整合的新趋向—基于 iPad+Apps 的课程设计研究. 华 东师范大学,2013
- [11] 蔚蓝.美国将 iPad 应用于美国.环球观察,2011:112-113.王慧
- [12] [亓振红](http://www.cnki.net/kcms/detail/search.aspx?dbcode=CMFD&sfield=au&skey=%e4%ba%93%e6%8c%af%e7%ba%a2&code=31184044;).信息技术教学中"激趣导学、合作学习"教学模式的构建与应用.[山](http://epub.cnki.net/kns/Navi/CDMDNavi.aspx?NaviID=34&dbcode=CMFD&UnitCode=GXJDU) [东师范大学,](http://epub.cnki.net/kns/Navi/CDMDNavi.aspx?NaviID=34&dbcode=CMFD&UnitCode=GXJDU)2014
- [13] 乌美娜.教学设计.北京:高等教育出版社,1994
- [14] Andrew Tribute.The iPad Impact. DPANDREW, 68-69
- [15] Abbott, Chris. ICT: changing education . London; New York: Routledge/Falmer, 2013:5
- [16] Nick Owen. Placing students at the heart of creative learning. London and New York:Routledge, 2012, introduction
- [17] Iiyoshi, T., Hannafln, M.J., & Wang, F. Cognitive tools and student-centered learning:Rethinking tools,functions, and applications . Educational Media Inte rnational, 2011,42(4): pp281-296